# dla Kujaw i Pomorza 2021-2027

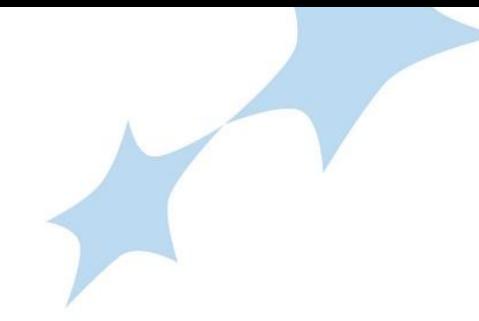

### **Wyjaśnienie sposobu wyliczenia potencjału ekonomicznego**

W definicji kryterium horyzontalnego: **Potencjał ekonomiczny** wskazano: **"**W kryterium sprawdzimy, czy roczny obrót wnioskodawcy jest równy lub wyższy od 25% średnich rocznych wydatków w projekcie. (…).

W celu spełnienia kryterium wnioskodawca musi wskazać obrót za zamknięty i zatwierdzony rok obrotowy lub za zamknięty i zatwierdzony rok kalendarzowy.

Wskazany obrót musi dotyczyć jednego z pięciu ostatnich lat i być równy lub wyższy od wartości stanowiącej 25% średnich rocznych wydatków w projekcie.

W przypadku, gdy projekt trwa dłużej niż jeden rok (12 miesięcy) należy wartość obrotów odnieść do średnich rocznych wydatków w projekcie.

W przypadku wnioskodawcy, który realizuje projekt w okresie nieprzekraczającym 12 miesięcy, wskazane przez niego obroty należy odnieść do 25% całkowitej wartości projektu. Weryfikacja spełnienia kryterium będzie odbywała się w analogiczny sposób również wtedy, gdy projekt trwający nie dłużej niż rok będzie realizowany na przełomie lat. (…)"

Zgodnie z powyższym, w zależności od długości trwania projektu, należy przyjąć odpowiedni sposobów weryfikacji spełnienia kryterium:

1) w przypadku, gdy projekt nie przekracza 12 miesięcy obrót wnioskodawcy [ObrW] odnoszony jest do 25% **całkowitej wartości projektu** [CWP], tj.:

#### **ObrW ≥ 25% \* CWP**

2) natomiast w sytuacji, w której projekt trwa dłużej niż 12 miesięcy obrót wnioskodawcy [ObrW] należy odnieść do 25% **średnich rocznych wydatków** w projekcie [ŚRW].

**ObrW ≥ 25% \* ŚRW**

Departament Wdrażania Funduszy Europejskich dla Kujaw i Pomorza Plac Teatralny 2, 87-100 Toruń, tel. 56 621 25 99, ef.sekretariat@kujawsko-pomorskie.pl

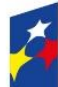

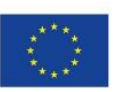

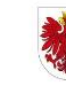

# dla Kujaw i Pomorza 2021-2027

Ponieważ zawarty we wniosku o dofinansowanie budżet projektu nie uwzględnia podziału na lata, do oceny kryterium w zakresie **średnich rocznych wydatków** należy przyjąć odniesienie do okresu realizacji projektu w ujęciu miesięcznym, a mianowicie całkowitą wartość projektu podzielić przez liczbę miesięcy okresu realizacji projektu i następnie otrzymaną wartość pomnożyć przez okres roku (12 miesięcy). Sposób wyliczenia **średnich rocznych wydatków** w projekcie obrazuje poniższy wzór:

### **ŚRW = (CWP / Lmp) \* 12**

gdzie:

**ŚRW** – Średnie roczne wydatki w projekcie

**CWP** – Całkowita wartość projektu

**Lmp** – Liczba miesięcy projektu (zaokrąglamy w górę do pełnych kalendarzowych miesięcy)

Departament Wdrażania Funduszy Europejskich dla Kujaw i Pomorza Plac Teatralny 2, 87-100 Toruń, tel. 56 621 25 99, ef.sekretariat@kujawsko-pomorskie.pl

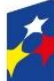

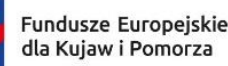

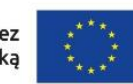

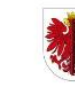